# **Stappenplan Advance Care Planning (ACP) – Proactieve Zorgplanning**

# **Stap 1. Markering**

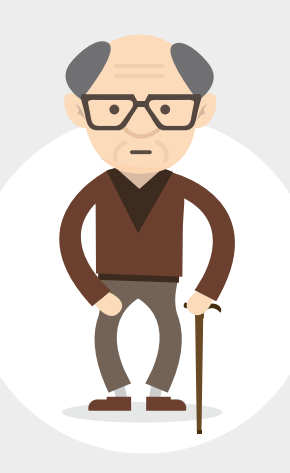

### **Met welke patiënten voert u een gesprek over de laatste levensfase?**

Bij patiënten:

- • Met vragen over de zorg rond het **levenseinde.**
- • Die als **kwetsbare oudere** wordt geïdentificeerd, bijvoorbeeld door een screening.
- • Waarbij te verwachten is dat de patiënt **binnen een jaar** zal overlijden.
- Die worden opgenomen in een zorginstelling, aanleunwoning of ziekenhuis.
- • Met één of meer van onderstaande **kenmerken**:
	- een ongeneeslijke maligne of progressieve ziekte.
	- 70+ met comorbiditeit én een sterk afnemende somatopsychische vitaliteit.
	- een **verhoogde kans** op een hart of ademhalingsstilstand.
	- (beginnende) cognitieve beperkingen.
	- een verhoogde kans op ernstige en blijvende invaliditeit.

Een hulpmiddel hierbij is de zogenaamde **Surprise Question:** "Zou het mij verbazen als deze patiënt binnen een jaar overlijdt?".

**Wie voert het gesprek over de laatste levensfase?** Huisarts of specialist.

## **Stap 2. In kaart brengen**

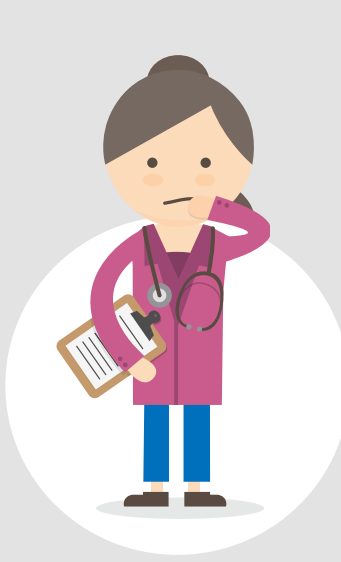

## **Wat breng je in kaart?**

- **1. Basisgegevens**  Een wilsverklaring  $\langle$  [link](http://rosfriesland.nl/media/1510/wilsbeschikking_niet-behandelverklaring.pdf)  $\rangle$
- **2. Palliatieve domeinen** 
	- **a)** somatische domein **b)** zorgverlening en ADL **c)** sociale en financiële context **d)** psychische domein
	- **e)** existentiële of zingevingsdomein

### **3. Medicatieoverzicht**  Vraag de patiënt om toestemming voor overdracht van het medicatieoverzicht via het LSP.

**4. Proactief zorgplan** -> bedoeld voor mogelijke toekomstige problemen op allerlei vlakken.

## **Wie moet dit in kaart brengen?**

De huisarts of de specialist, evt. samen met de wijkverpleegkundige.

### **Hoe breng je dit in kaart?**

Door middel van een gesprek, bijv. in bijzijn van familie of mantelzorgers.

# **Stappenplan Advance Care Planning (ACP) – Proactieve Zorgplanning**

# **Stap 3. Vastleggen**

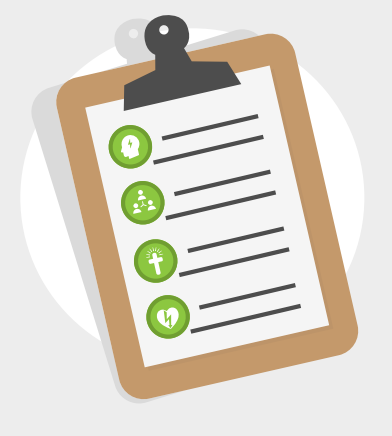

## **Hoe en waar leg ik het gesprek vast?**

Schriftelijk en/of digitaal met een overdrachtsformulier. Een voorbeeld overdrachtsformulier vind je op [http://consortiumligare.nl/](http://consortiumligare.nl/themas/markering-en-proactieve-zorgplanning/instrumenten/ ) [themas/markering-en-proactieve-zorgplanning/instrumenten/](http://consortiumligare.nl/themas/markering-en-proactieve-zorgplanning/instrumenten/ )

### **Registreren in HIS**

- Bij aanwezigheid van een wilsverklaring in memo of op **attentieregel**: (NR) wilsverklaring.
- **Probleem A 20 (verzoek/gesprek euthanasie) aanmaken** en daar (NR) wilsverklaring invullen, dit probleem **prioriteit 1** geven.
- **EX** Formulier scannen en dan koppelen aan probleem (NR) wilsverklaring.
- **S** Formulier in map bewaren met wilsverklaringen binnen praktijk.
- ◆ Bij verwijzing naar 2e lijn, probleem (NR) wilsverklaring meenemen (bij verwijzing via **Zorgdomein** of vermelden in de verwijsbrief).
- **Een oriënterend gesprek over ACP wordt vastgelegd onder** de **episode A 58.**
- Jaarlijks de wilsverklaringen met de patiënt **updaten**.

#### **Uitdraaien in tweevoud!**

#### **Registreren bij patiënt**

Zorg dat er een kopie van de wilsverklaring en een verslag van de gemaakte afspraken aanwezig zijn in het **thuiszorgmap** of bij andere belangrijke documenten.

## **Stap 4. Overdracht**

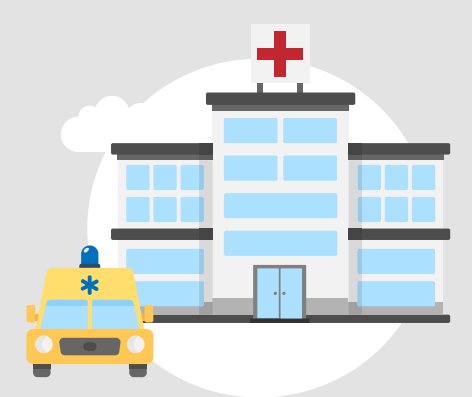

### **Aan wie en hoe moet ik de wilsverklaring en het proactieve zorgplan overdragen**

- • **De patiënt**  krijgt een schriftelijk kopie (doet zelf overdracht naar familie indien deze niet aanwezig zijn bij het gesprek).
- • **Wijkverpleging** via de thuiszorgmap.
- • **Dokterswacht**: In webHIS portal van DWF formulier **"aandachtspatiënt"** invullen.
- • **Ziekenhuis** via de fax of schriftelijk.
- • **Zorginstelling, dagopvang,** via de zorgmap.

 $R|O|S|$ Friesland  **Mede mogelijk gemaakt door**